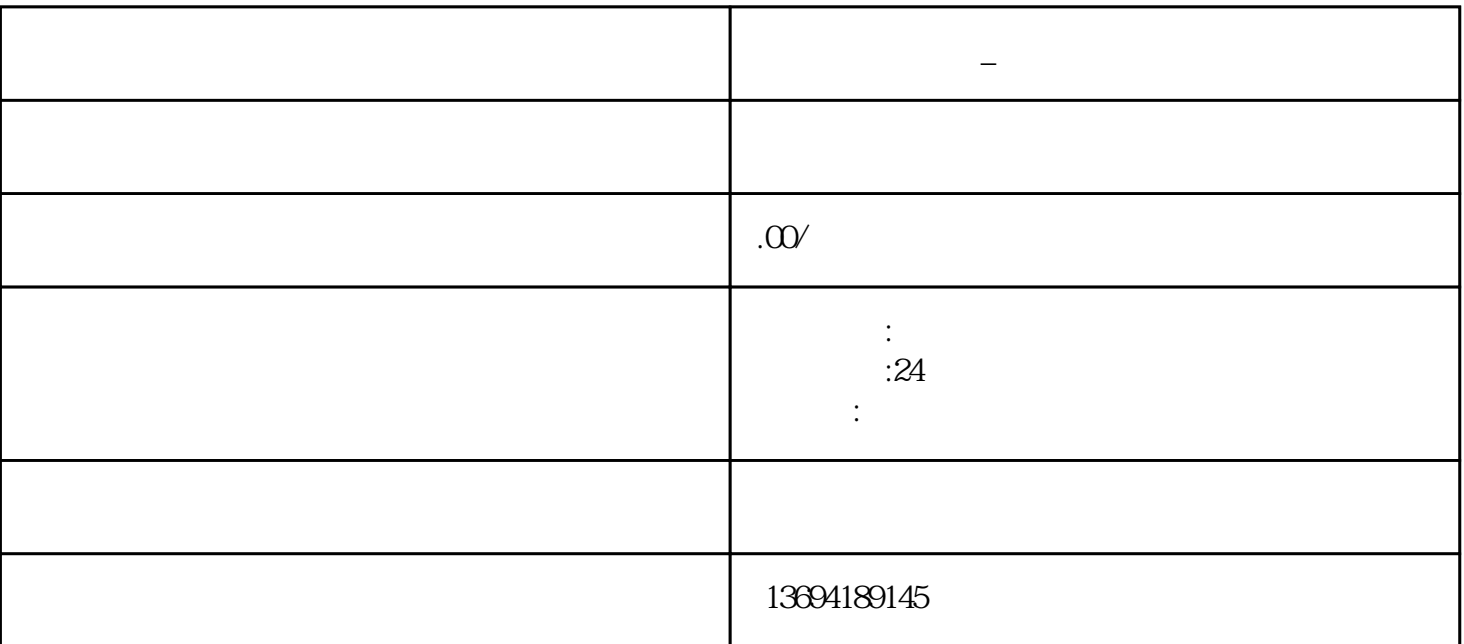

**微信** 

1、微信怎么投票?

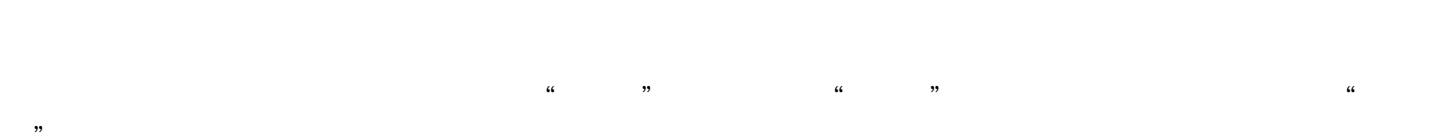

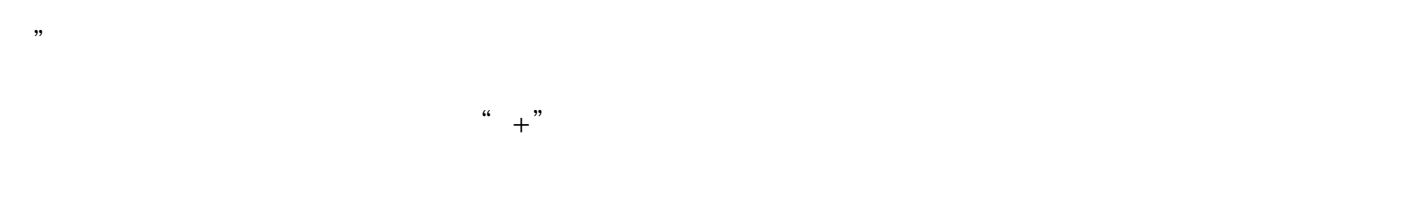

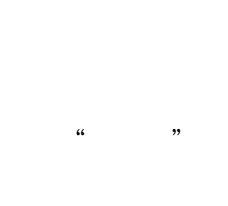

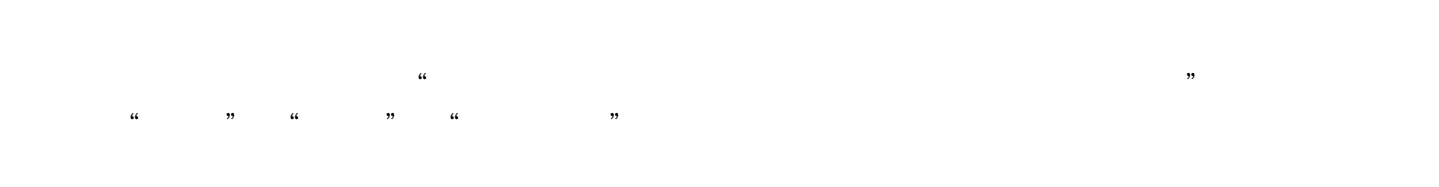

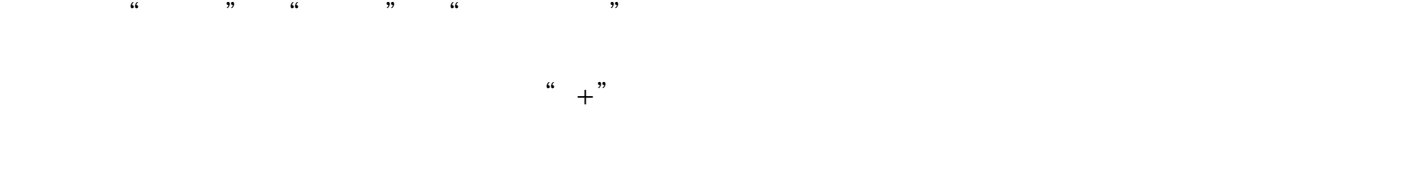

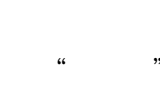

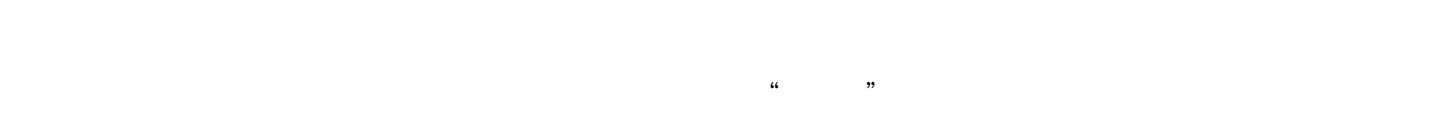

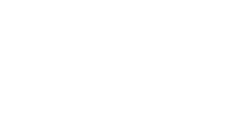

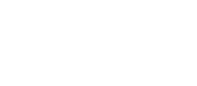

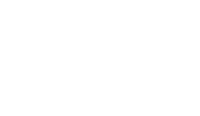

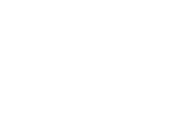

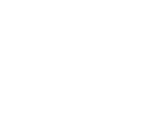

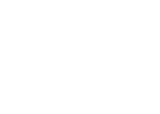

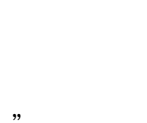

 $\alpha$ 

 $\alpha$  , and  $\beta$ 

 $2<sub>l</sub>$ 

 $\alpha$  ,  $\alpha$  ,  $\alpha$ 

 $\alpha$  and  $\alpha$  is the set of the set of the set of the set of the set of the set of the set of the set of the set of the set of the set of the set of the set of the set of the set of the set of the set of the set of the se

 $\alpha$  and  $\alpha$  expectively the matrix  $\alpha$ Excel CSV